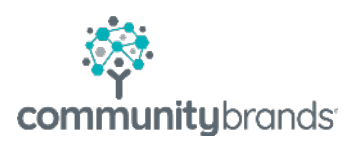

# crowdwisdom® Set Completion API

February 2021

© 2021 Community Brands HoldCo, LLC. All rights reserved. Community Brands® and other Community Brands® products and services mentioned herein as well as their respective logos are trademarks or registered trademarks of Community Brands HoldCo, LLC. All other product and service names mentioned are the trademarks of their respective companies.

### Purpose:

Set Completion Web Service provides an integration point for trusted third-party applications to send completion records to the LMS Learning Portal.

# WSDL Locations:

**Production:** https://<clientID>.mycrowdwisdom.com/diweb/ws/integration/v1?wsdl

**Staging:** https://<clientID>.precrowdwisdom.com/diweb/ws/integration/v1?wsdl

# Service API:

There are three API methods defined:

*diConnect* – initiate communication and obtain authorization from the LMS Learning Portal.

*setCompletion* – send one completion record to the Learning Portal.

*setCompletions* – send one or more completion records to the Learning Portal.

Client application must obtain a session token first by calling the *diConnect* method, then use the given session token to invoke the appropriate actions (i.e. setCompletions)

### Set Completion:

Allows AMS send completion records to the LMS using web service API. **WSDL**: https://.../diweb/ws/integration/v1?wsdl

# Methods:

\* send one completion record to the LMS for processing setCompletion(systemId, sessionToken, CompletionRecord)

\*\* send multiple completion records to the LMS for processing setCompletion(systemId, sessionToken, List<CompletionRecord>)

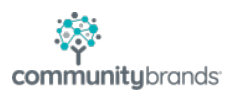

#### Parameters:

**systemId** – a client specific system identifier assigned. **sessionToken** – obtained by calling the ymConnect method.

# completionRecord:

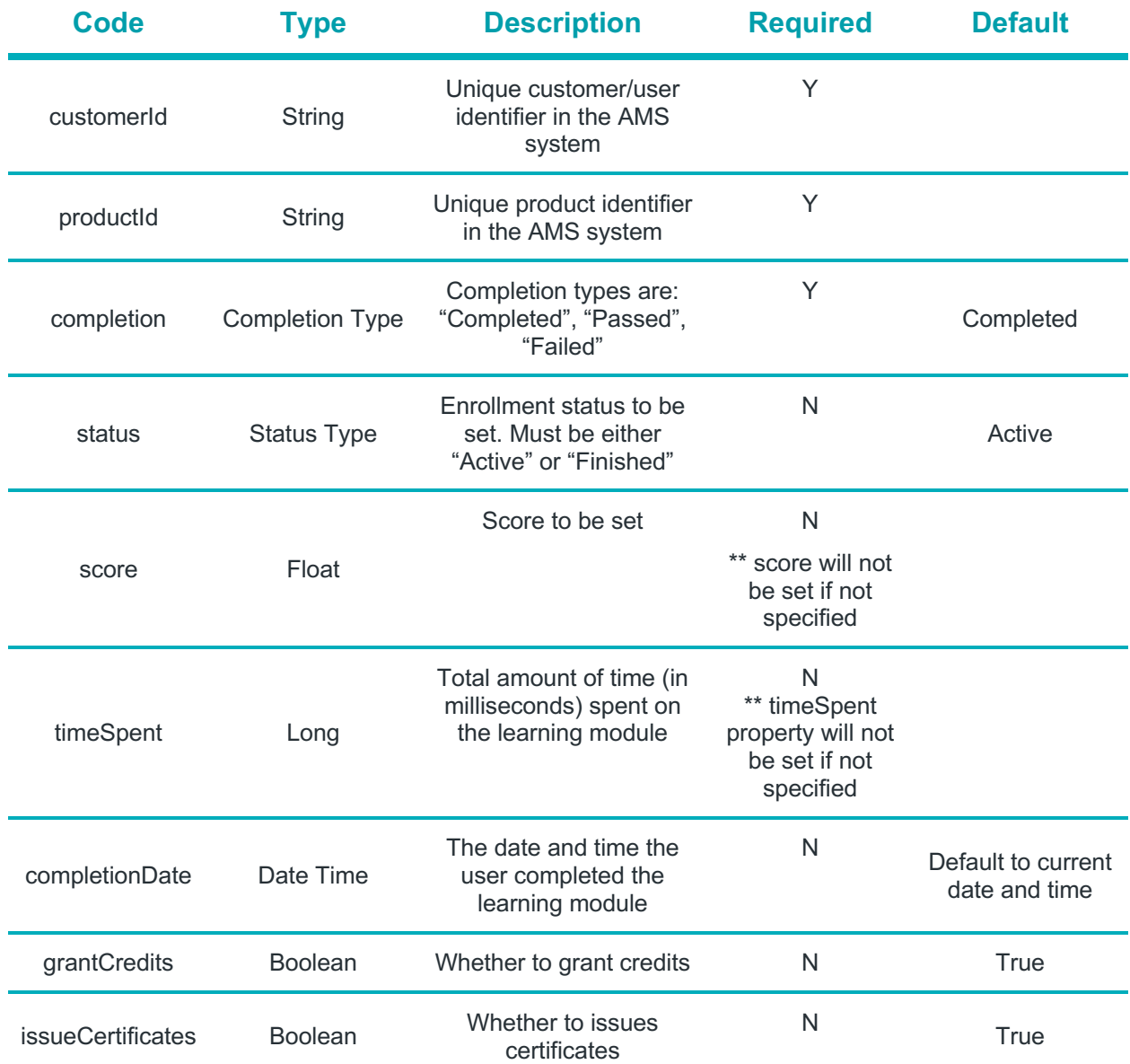

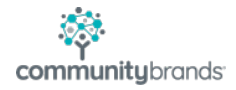

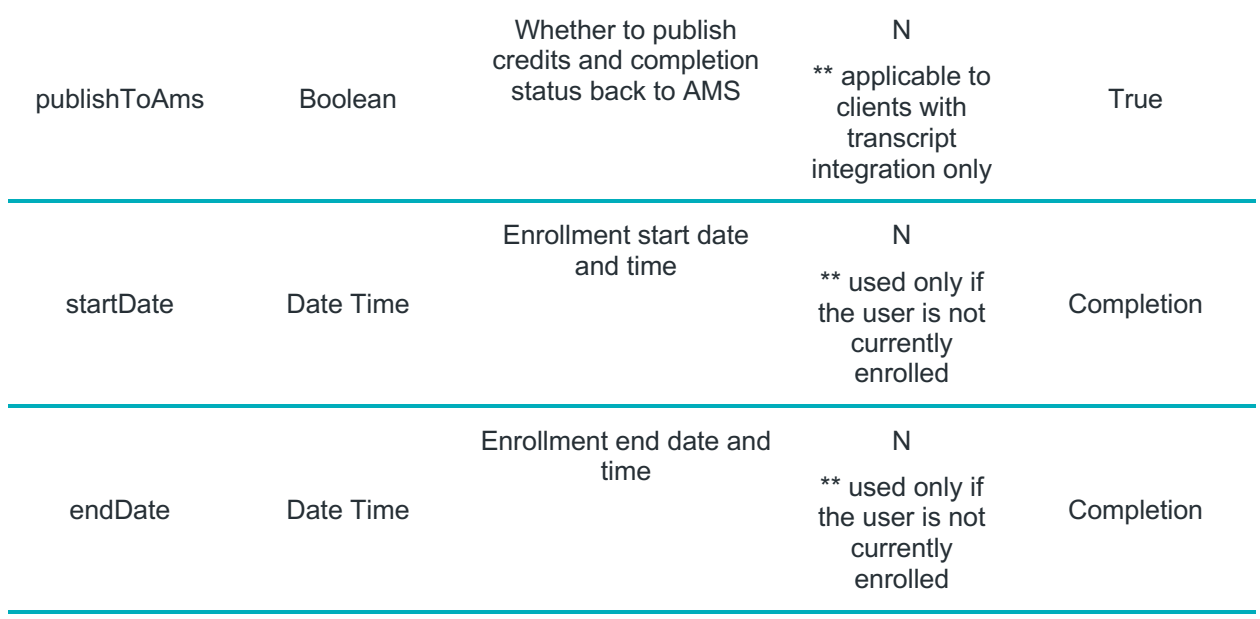

# Error Codes:

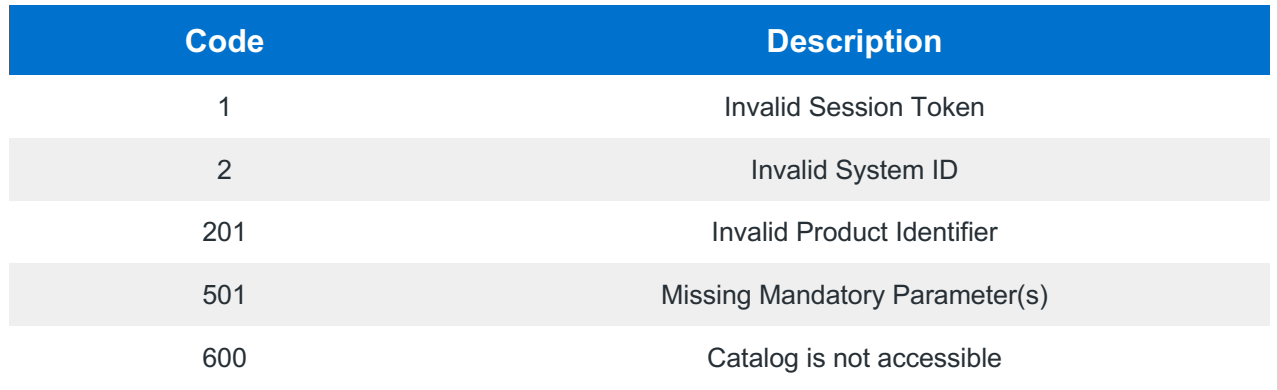

Example code on next page.

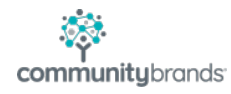

#### **Example**

<soapenv:Envelope xmlns:soapenv="http://schemas.xmlsoap.org/soap/envelope/" xmlns:int="http://ws.mycrowdwisdom.com/integration/"> <soapenv:Header/> <soapenv:Body> <int:setCompletion> <systemId>?</systemId> <sessionToken>?</sessionToken> <record> <customerId>?</customerId> <productId>?</productId> <completion>Completed</completion> <!--Optional:--> <status>Active</status> <!--Optional:--> <score>?</score> <!--Optional:--> <timeSpent>?</timeSpent> <!--Optional:--> <completionDate>?</completionDate> <!--Optional:--> <grantCredits>true</grantCredits> <!--Optional:--> <issueCertificates>true</issueCertificates> <!--Optional:--> <publishToAms>true</publishToAms> <!--Optional:--> <startDate>?</startDate> <!--Optional:--> <endDate>?</endDate> <!--Optional:--> <packageId>?</packageId> <!--Optional:--> <credits> <!--Zero or more repetitions:--> <credit name="?" title="?">?</credit> </credits> <!--Optional:--> <autoGrantCredits>?</autoGrantCredits> <!--Optional:--> <customerFirstName>?</customerFirstName> <!--Optional:--> <customerLastName>?</customerLastName> <!--Optional:--> <customerEmail>?</customerEmail> <!--Optional:--> <createDate>?</createDate> </record> </int:setCompletion> </soapenv:Body> </soapenv:Envelope>

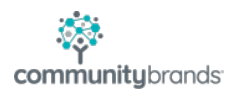